## SAP ABAP table /SRMERP/S\_SC\_ITM\_MOD\_ATTACH {Item Attachments in Modification}

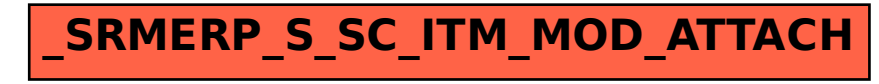